## Athletes and Teams Database Design

Decide what tables are needed for the database. Assign fields to the appropriate table. Select primary keys. Draw relationshiop lines between tables. You may not need all the blank table forms below and you may not need all the lines shown.

## **Fields/Column Names/Attributes**

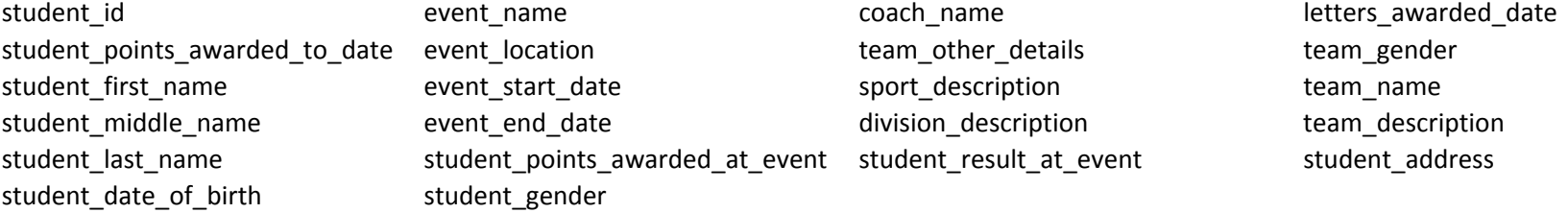

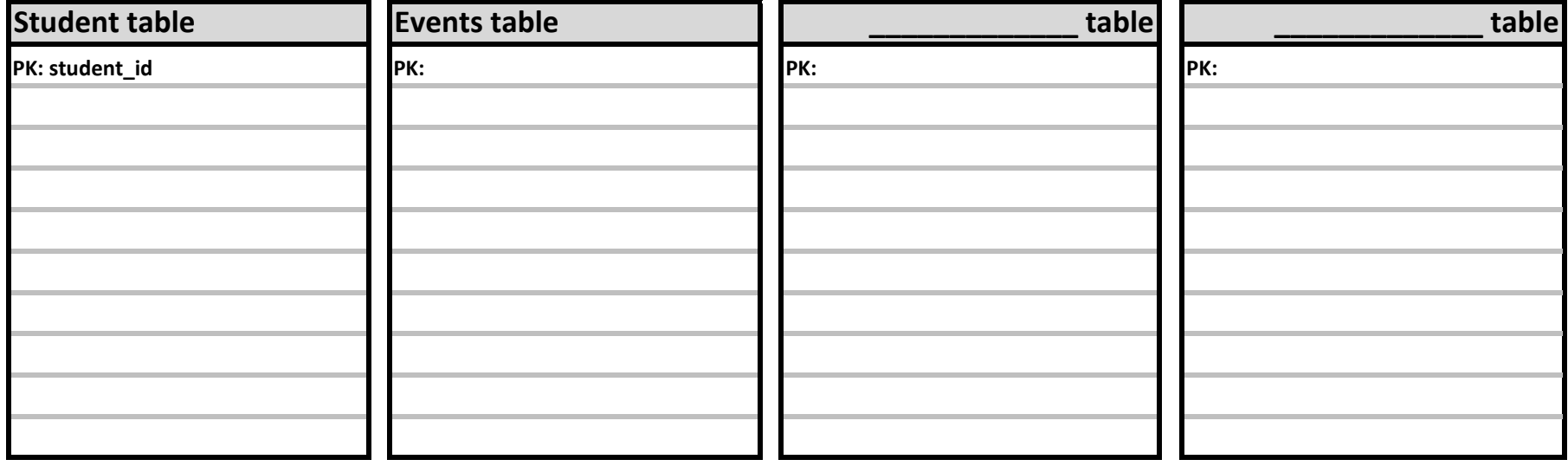

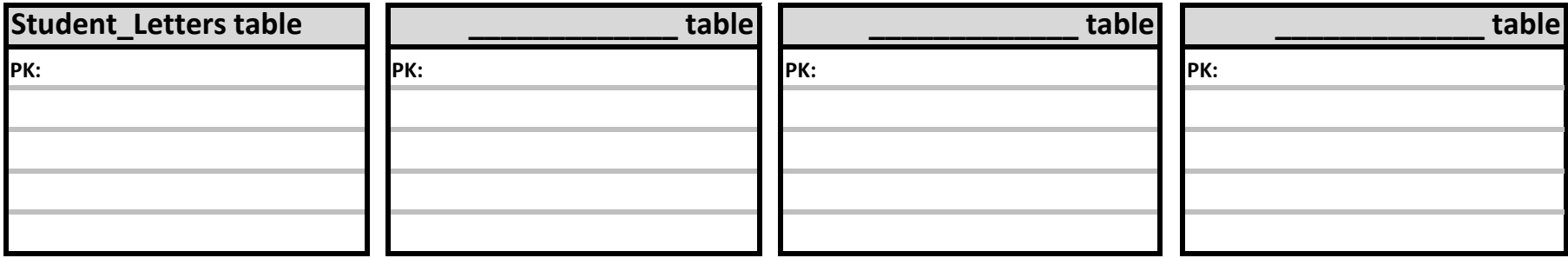